## Title of the Manuscript

First Author<sup>1</sup><sup>\*</sup>, Second Author<sup>1</sup>, Third Author<sup>2</sup>, and Fourth Author<sup>2</sup>

<sup>1</sup> Affiliation, Town/City, Country

<sup>2</sup> Affiliation, Town/City, Country

Corresponding Author Email ID:

Abstract. The abstract is a mandatory element that should summarize the contents of the paper and should contain 15-250 words. Abstract and keywords are made freely available in SpringerLink.

Keywords: Please list your keywords here. They should be separated by middots, if possible. The first letter of each keyword should be capitalized.

## 1 First Section

## 1.1 A Subsection Sample

Please note that the first paragraph of a section or subsection is not indented. The first paragraph that follows a table, figure, equation etc. does not need an indent, either.

Subsequent paragraphs, however, are indented.

Sample Heading (Third Level) Only two levels of headings should be numbered. Lower level headings remain unnumbered; they are formatted as run-in headings.

Sample Heading (Fourth Level) The contribution should contain no more than four levels of headings. Table 1 gives a summary of all heading levels.

| Heading level | Example                                                                         | Font size and style |
|---------------|---------------------------------------------------------------------------------|---------------------|
|               | <b>Title (centered) Lecture Notes</b>                                           | 14 point, bold      |
|               | $ 1st$ -level heading <b>1 Introduction</b>                                     | $ 12$ point, bold   |
|               | $ 2nd$ -level heading $ 2.1$ Printing Area                                      | $ 10\>$ point, bold |
|               | $3rd$ -level heading <b>Run-in Heading in Bold.</b> Text follows 10 point, bold |                     |
|               | $ 4th$ -level heading <i>Lowest Level Heading</i> . Text follows                | 10 point, italic    |

Table 1. Table captions should be placed above the tables.

Displayed equations are centered and set on a separate line.

$$
x + y = z \tag{1}
$$

2 F. Author et al.

Please try to avoid rasterized images for line-art diagrams and schemas. Whenever possible, use vector graphics instead (see Fig. 1).

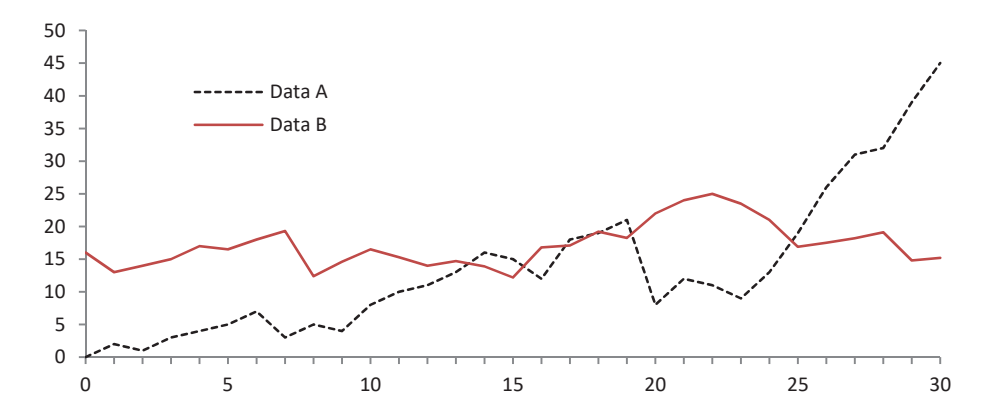

Fig. 1. A figure caption is always placed below the illustration. Please note that short captions are centered, while long ones are justified by the macro package automatically.

**Theorem 1.** This is a sample theorem. The run-in heading is set in bold, while the following text appears in italics. Definitions, lemmas, propositions, and corollaries are styled the same way.

Proof. Proofs, examples, and remarks have the initial word in italics, while the following text appears in normal font.

For citations of references, we prefer the use of square brackets and consecutive numbers. Citations using labels or the author/year convention are also acceptable. The following bibliography provides a sample reference list with entries for journal articles [1], an LNCS chapter [2], a book [3], proceedings without editors  $[4]$ , and a homepage  $[5]$ . Multiple citations are grouped  $[1-3]$ ,  $[1, 3-5]$ .

## References

- 1. Author, F.: Article title. Journal 2(5), 99–110 (2016)
- 2. Author, F., Author, S.: Title of a proceedings paper. In: Editor, F., Editor, S. (eds.) CONFERENCE 2016, LNCS, vol. 9999, pp. 1–13. Springer, Heidelberg (2016). https://doi.org/10.10007/1234567890
- 3. Author, F., Author, S., Author, T.: Book title. 2nd edn. Publisher, Location (1999)
- 4. Author, A.-B.: Contribution title. In: 9th International Proceedings on Proceedings, pp. 1–2. Publisher, Location (2010)
- 5. LNCS Homepage, http://www.springer.com/lncs. Last accessed 4 Oct 2017